# **Calcul Mental - Task - Tâche #4553**

# **Masquer le pavé numérique linéaire dans la maison des nombres**

06/10/2015 16:55 - Philippe Cadaugade

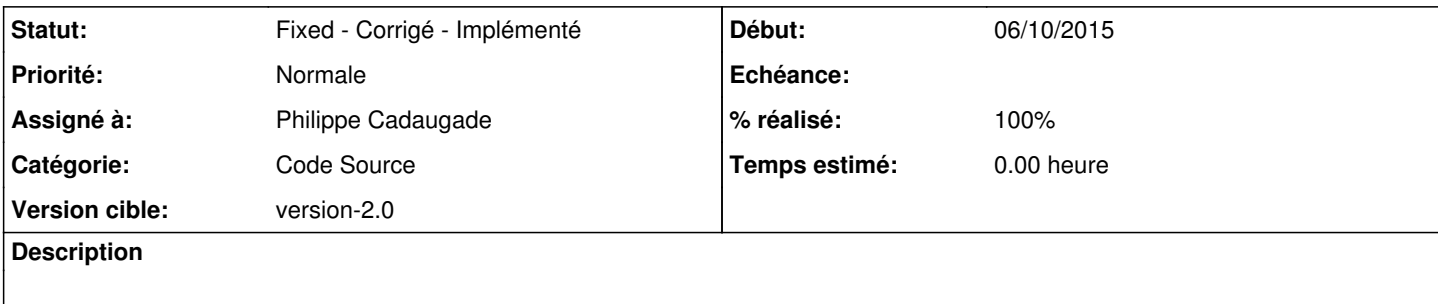

## **Historique**

### **#1 - 06/10/2015 17:01 - Philippe Cadaugade**

*- Catégorie mis à Code Source*

*- Assigné à mis à Philippe Cadaugade*

*- Version cible mis à version-2.0*

*- % réalisé changé de 0 à 100*

On n'y écrit pas de nombre

#### **#2 - 06/10/2015 17:03 - Philippe Cadaugade**

*- Statut changé de New - Nouveau à Fixed - Corrigé - Implémenté*